# **Algorithmen und Datenstrukturen**

Abstrakte Datenstrukturen: Listen, Keller, Warteschlangen Sortierung durch Gruppierung

#### Prof. Dr. Ralf Möller **Universität zu Lübeck Institut für Informationssysteme**

Felix Kuhr (Übungen) sowie viele Tutoren

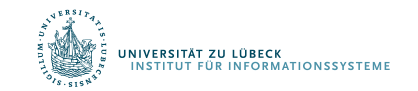

**IM FOCUS DAS LEBEN** 

## Strukturen zur Gruppierung von Daten

• Arrays

IVERSITÄT ZU LÜBECK<br>NSTITUT FÜR INFORMATIONSSYSTEME

auch vertikale Darstellung möglich

– Zugriff über Index (wir schreiben A[i] oder auch A[i] := …)

A

- Funktion length ist definiert
- Zeichenketten als spezielle Arrays (Notation "…")
- Funktion A:  $I \rightarrow D$  Notation: [3, 42, 55, 6]
- Tupel (Reihung von Komponenten)
	- Beispiel: ("Ralf", 55, 1.8) n-Tupel
	- $-$  (p, age, height) := ("Ralf", 55, 1.8)
	- Zugriff auch über benannte Funktionen
		- Namen von Funktionen, die auf Komponenten zugreifen, können vereinbart werden
		- Anzahl der Komponenten üblicherweise klein

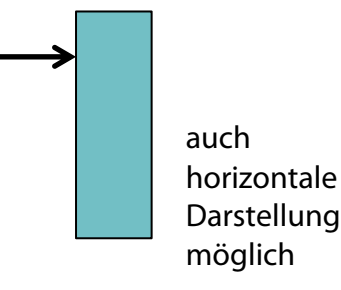

## Wenn wir length effizient realisieren wollen…

• … müssten wir uns Arrays so vorstellen

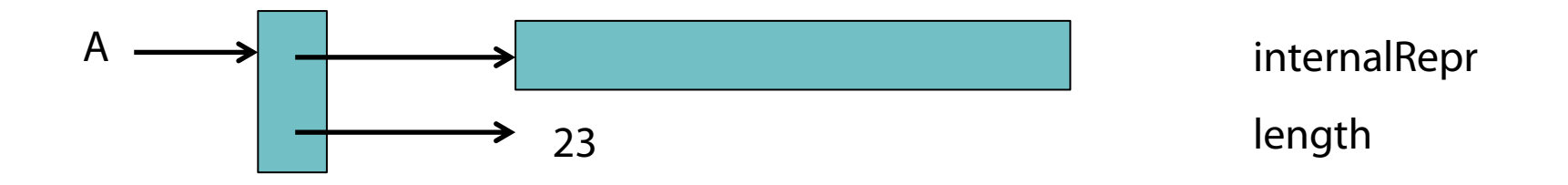

- A[i] muss der Compiler entsprechend umsetzen
- Wir bleiben aber in der Darstellung bei

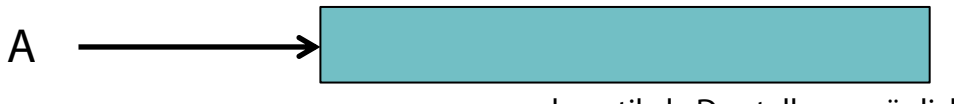

auch vertikale Darstellung möglich

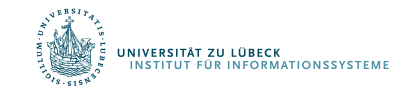

## Listen als abstrakte Datentypen (ADTs)

Notation: [4, 2, 9] oder [] für die leere Liste Operationen:

- function makeList() liefert neue Liste (am Anfang leer)
- procedure insert(e, I) fügt Element e am Anfang in Liste l ein, verändert l
- procedure delete(e, l) löscht Element e sofern enthalten, verändert l, wenn ein Element gelöscht wird
- function first(l) gibt Last-in-Element zurück (Fehler, wenn l leer)
- procedure deleteFirst(I) löscht Last-in-Element in I (Fehler, wenn I leer)
- function length(l) gibt Anzahl der Elemente in l zurück
- function mtList?(I) gibt true zurück, wenn I leer ist, sonst false

Iteration (last-in first-out):

for e in  $\vert$  do ... *oder auch* for e ∈ l do ...

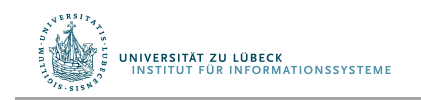

## Listen intern (Beispiel)

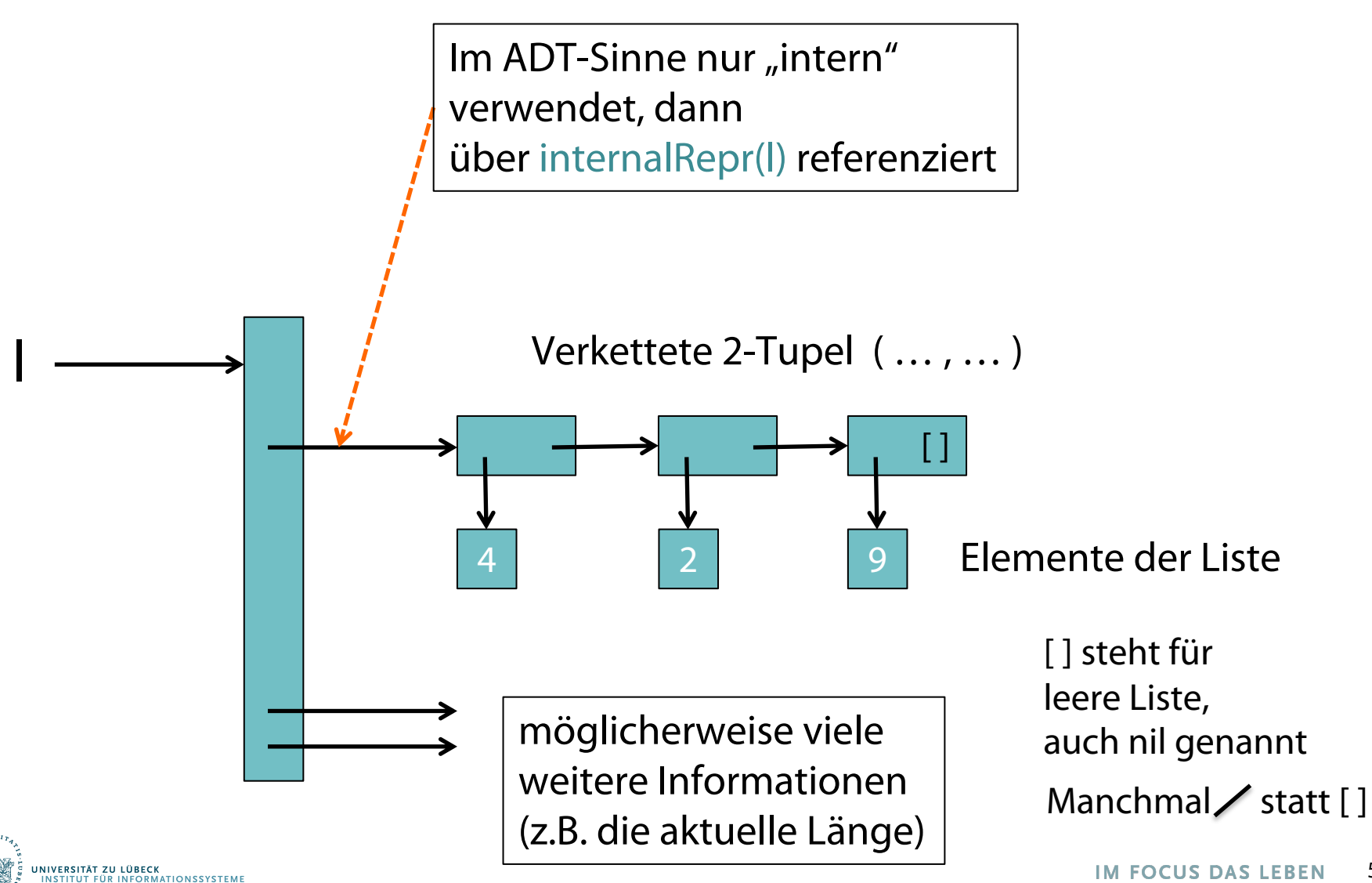

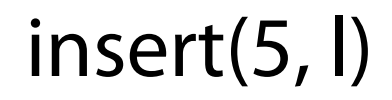

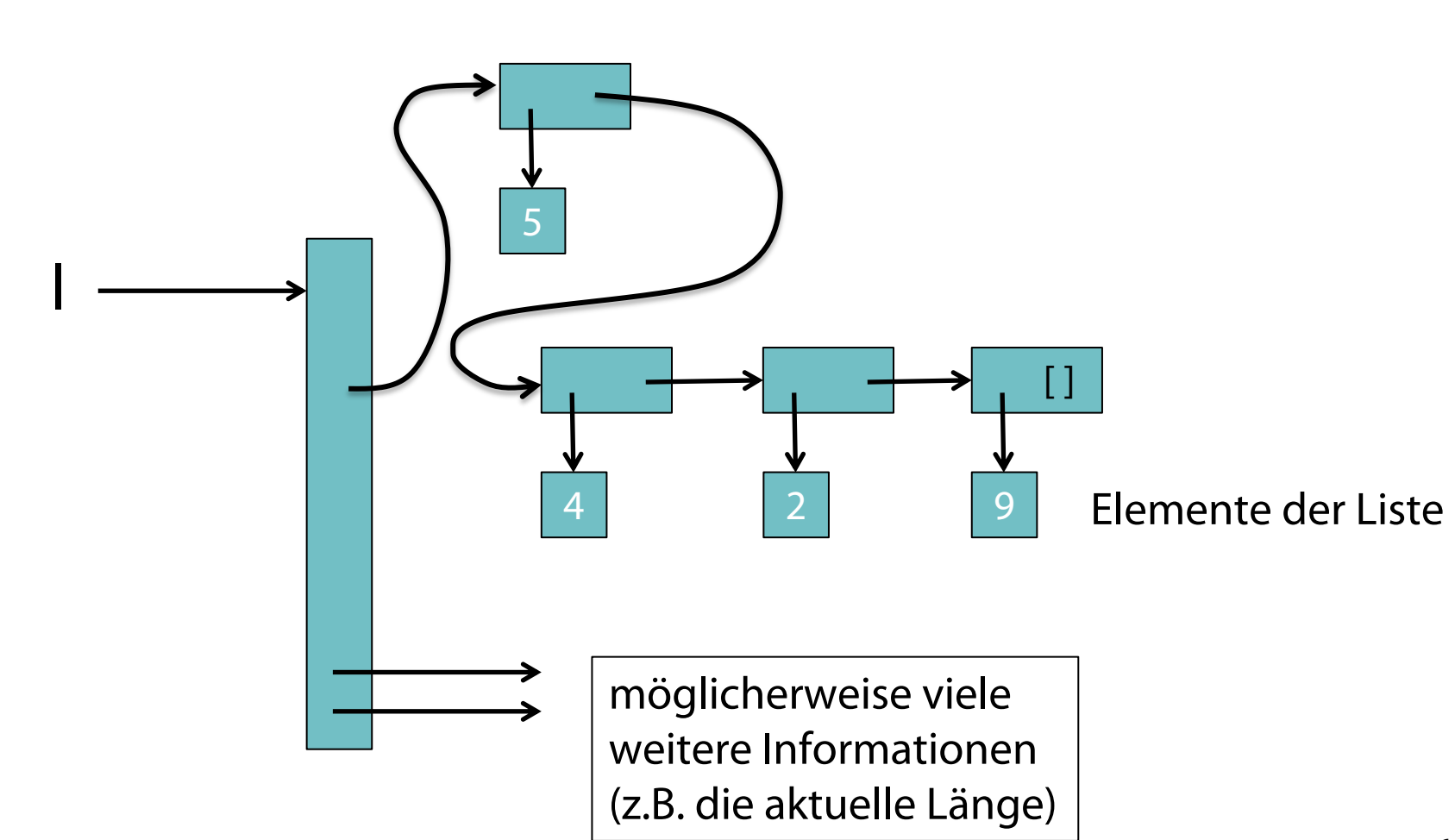

#### Listen als Glaskästen ("verkettete Liste")

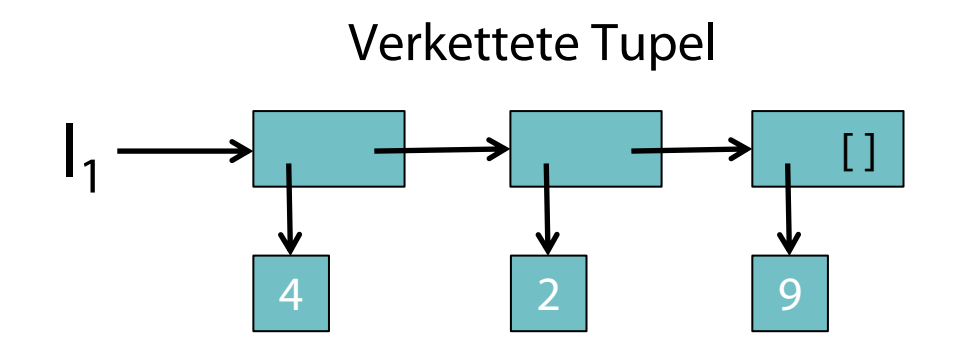

- Ausdruck (e, l) liefert Tupel mit Element e und Liste l
- Beispiele:

 $-$  [4, 2, 9]  $=$  (4, (2, (9, [ ]))) [4]  $=$  (4, [ ])

- Sei  $I_1 = [4, 2, 9]$ , dann Zugriff mit  $(e, I_2) := I_1$ dann gilt:  $e = 4$  und  $I_2 = [2, 9] = (2, (9, [1]))$
- Zugriff auch über first(l) und rest(l)

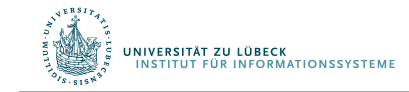

## Listen als Glaskästen

Notation: [4, 2, 9] oder [] bzw. () für die leere Liste Operationen:

- function cons(e, I) fügt Element e am Anfang in Liste l ein, verändert l nicht, gibt eine neue, erweiterte Liste zurück
- function first(l) gibt die erste Komponente des Tupels zurück (Fehler, wenn l leer)
- function rest(l) gibt die zweite Komponente des Tupels zurück (Fehler, wenn l leer)
- function length(l) gibt Anzahl der Elemente in l zurück
- function  $mt?$  (I) gibt true zurück, wenn  $I = [ ]$  ist, sonst false

Iteration:

• for e in l do ... *oder auch* for e ∈ l do ...

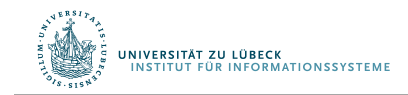

Cons

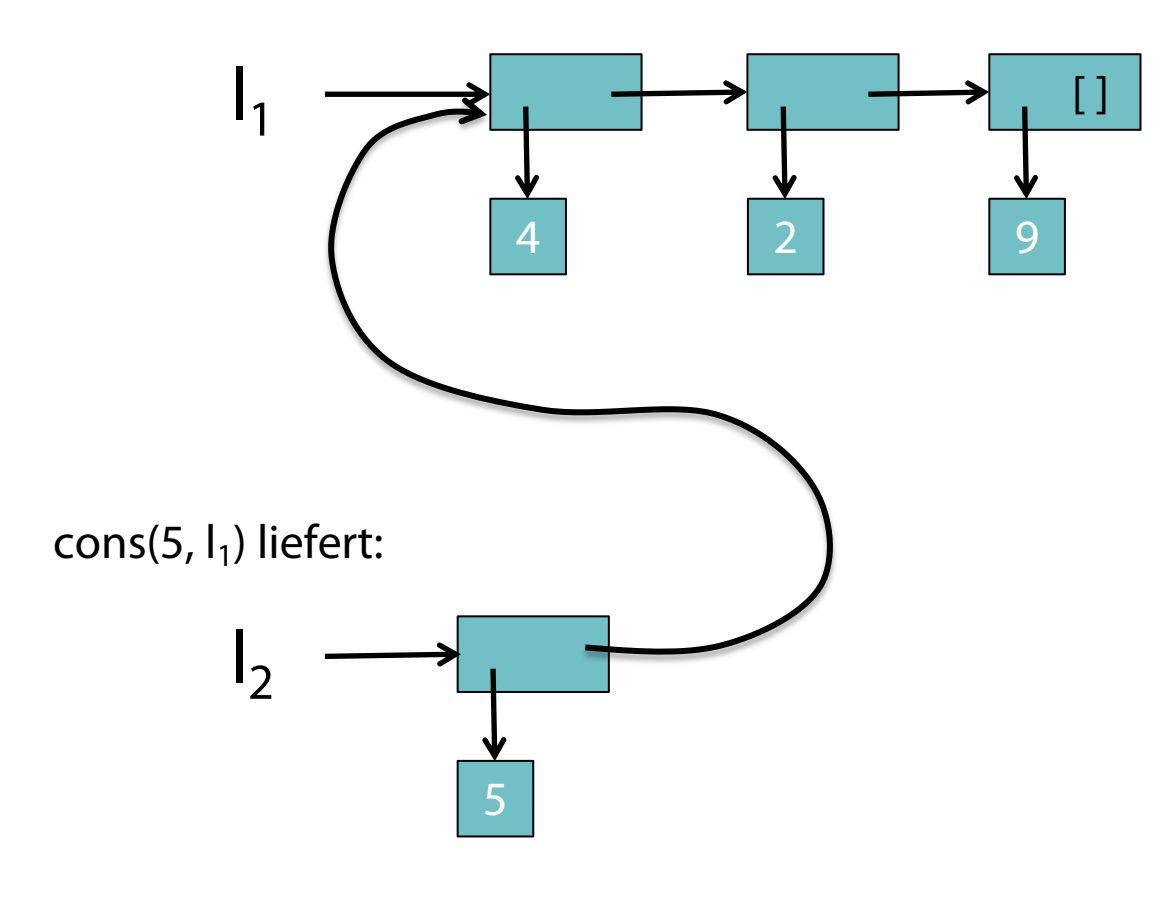

 $I_2 := \text{cons}(5, I_1)$ 

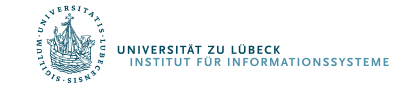

#### Wiederholung ADT-Listen: insert(5, l)

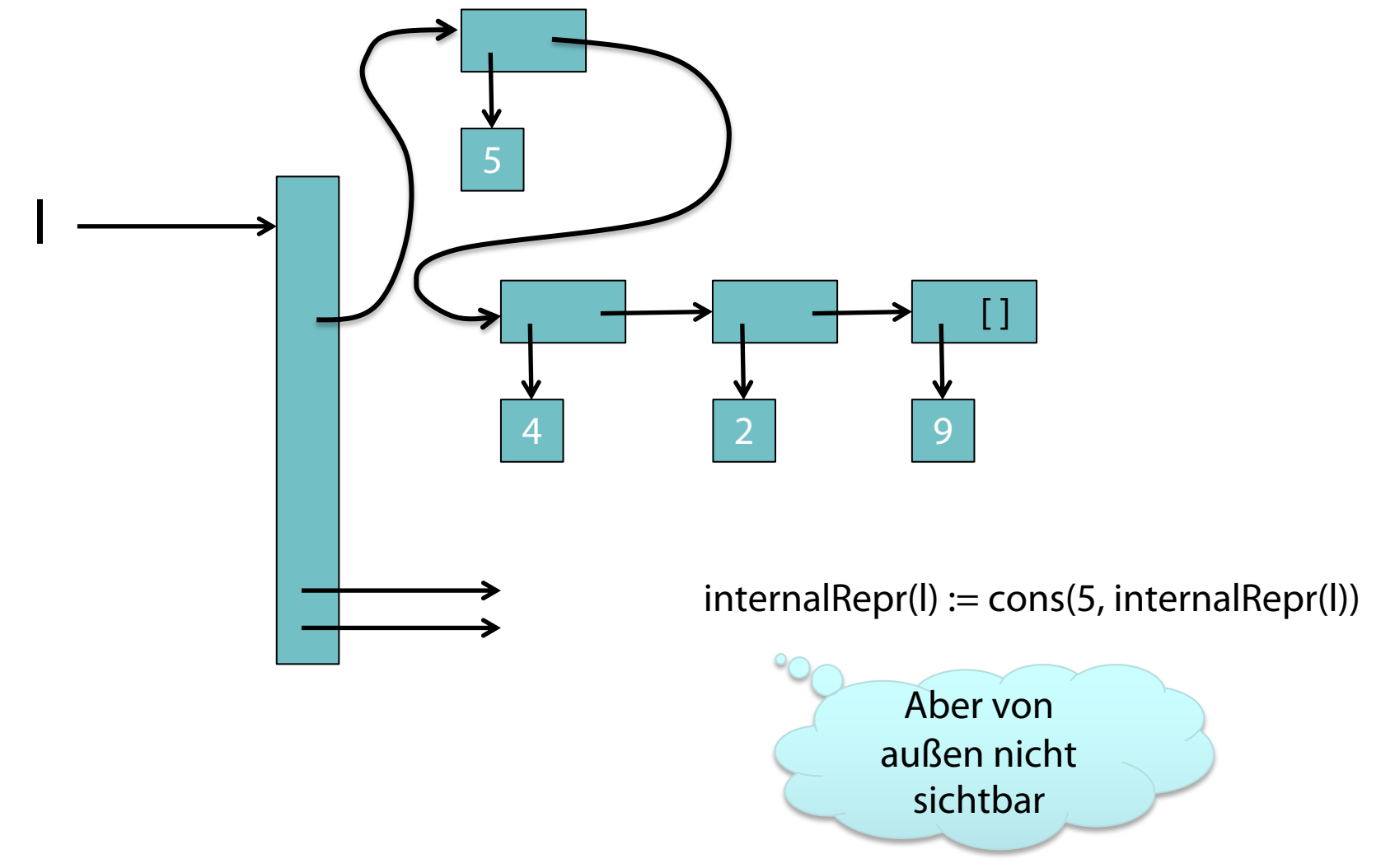

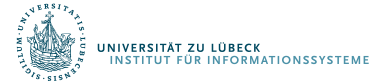

## Zugriff auf erste Komponente mit first

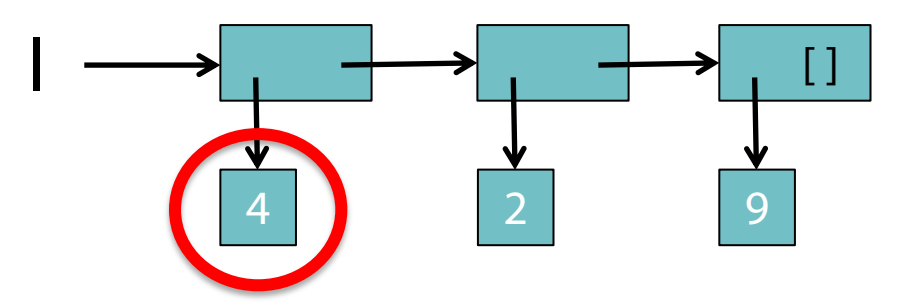

• first(l)

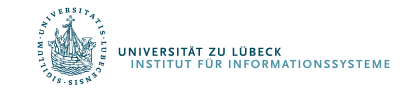

11 **IM FOCUS DAS LEBEN** 

#### Manipulaton der ersten Komponente

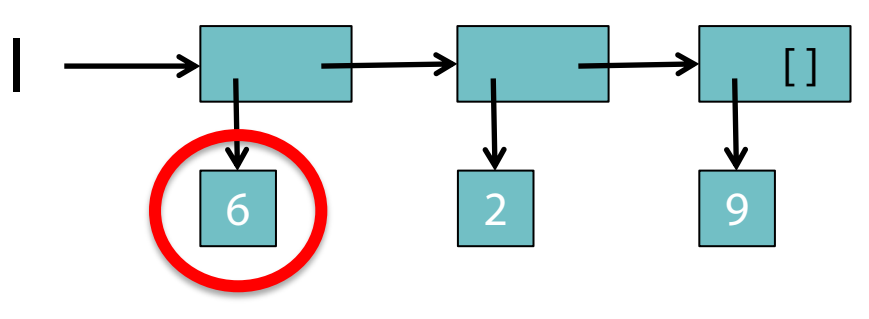

- first( $I) := 6$
- Vergleiche das Setzen von Arrayelementen: A[i] := …

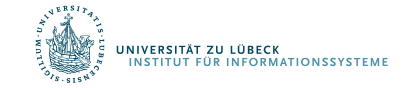

#### Zugriff auf zweite Komponte mit rest

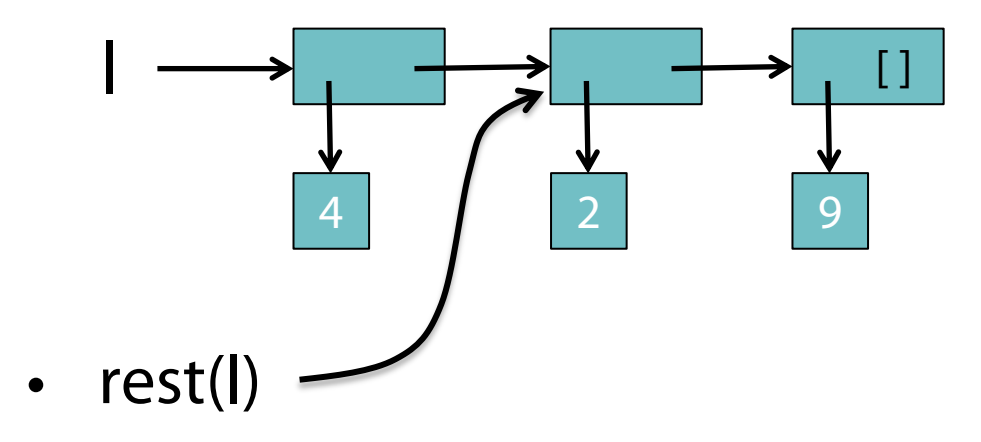

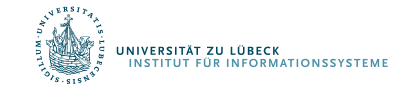

#### Manipulaton der zweiten Komponente (1)

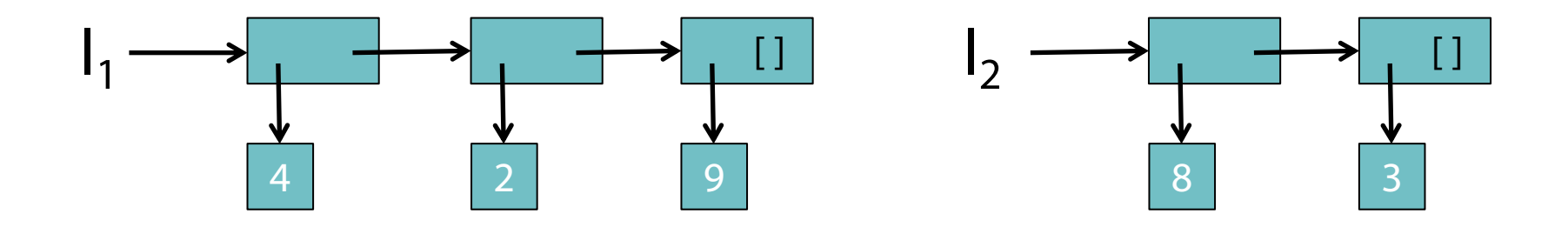

• Was bewirkt rest( $I_1$ ) :=  $I_2$ ?

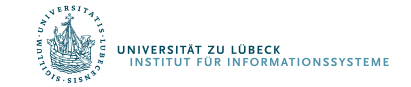

#### Manipulaton der zweiten Komponente (2)

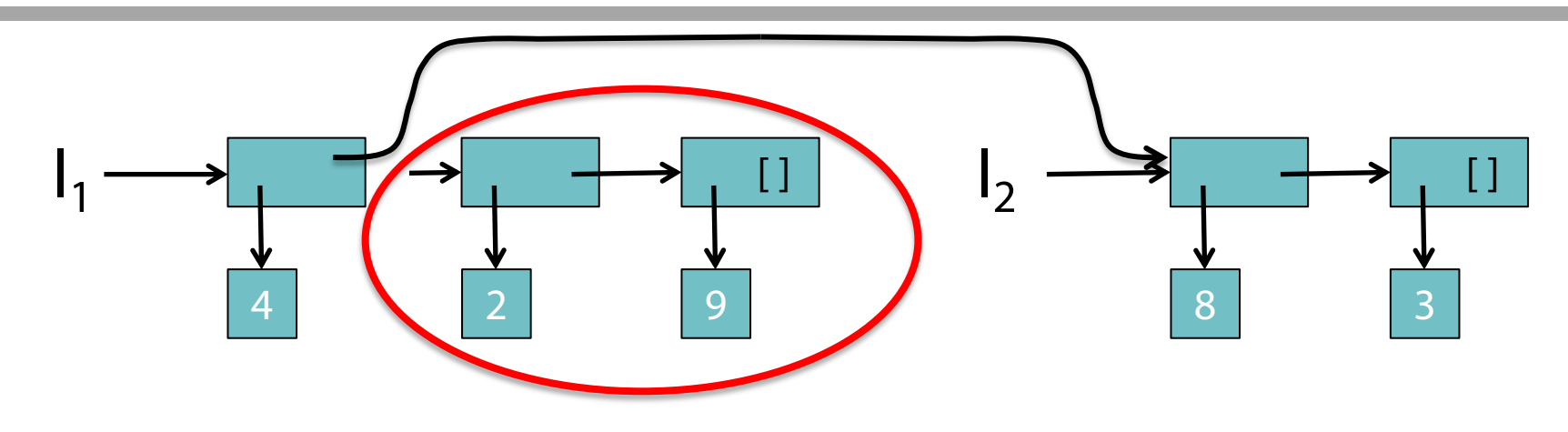

• rest( $I_1$ ) :=  $I_2$ 

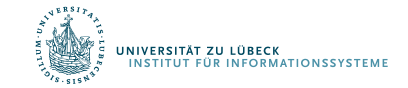

## Kellerspeicher / Stapelspeicher / Stack

Notation: [4, 2, 9] (4 ist "oben") Operationen:

- function makeStack() liefert leeren Keller
- procedure push(e, s) fügt Element e oben in den Keller s ein, verändert s
- function top(s) gibt oberes Element zurück (Fehler, wenn s leer)
- procedure pop(s) löscht Top-Element in s (Fehler, wenn s leer)
- function mtStack?(s) gibt true zurück, wenn s leer ist, sonst false

Iteration: eigentlich nicht vorgesehen (aber im Prinzip realisierbar)

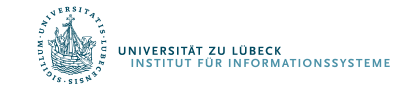

### Keller intern (Beispiel: als Liste)

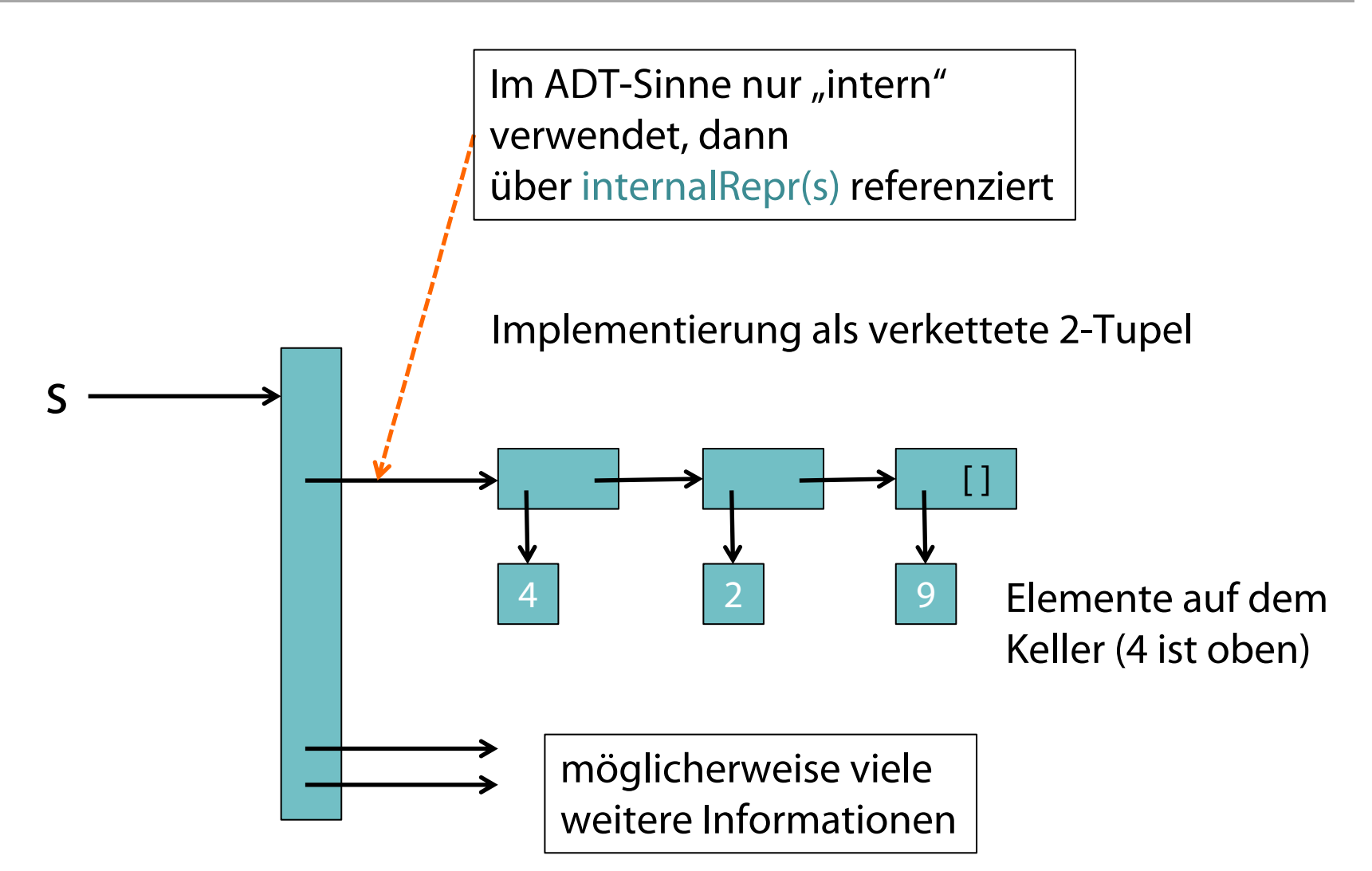

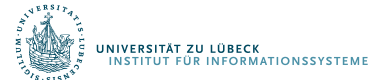

## Keller intern (Beispiel 2: als Array)

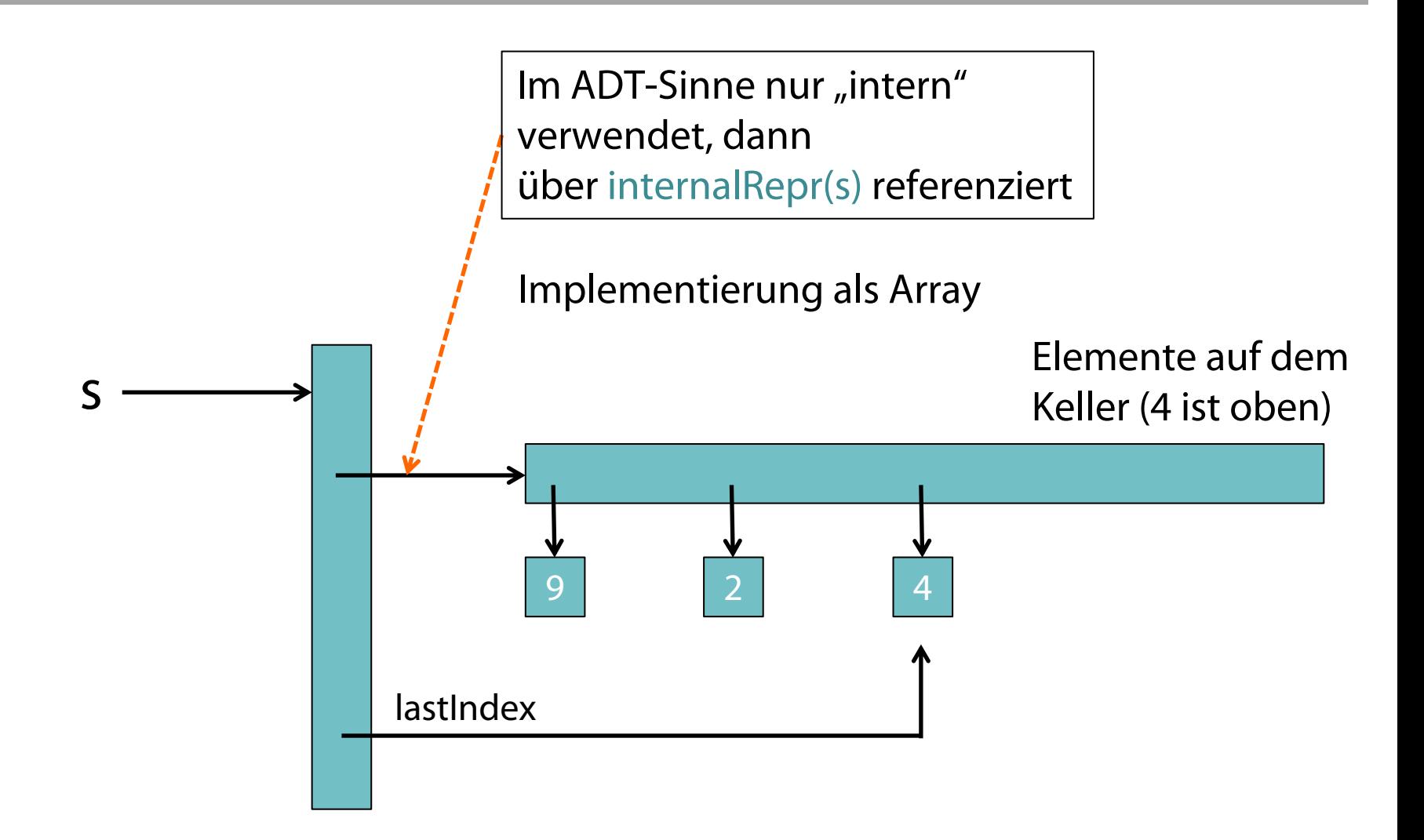

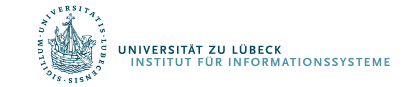

## Realisierung von Kellerspeichern

- Arrays
	- Größe muss vorher festgelegt werden
	- Keller kann "vollaufen"
	- Neues, größeres Array und Umkopieren
- Verkettete Liste
	- Weniger Speicherbedarf

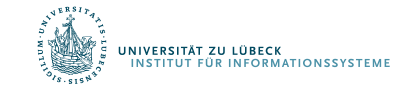

## Schlange / Queue (First-in-First-out-Speicher)

Notation: [4, 2, 9] (4 ist "hinten", 9 ist "vorn", kommt zuerst dran) Operationen:

- function makeQueue() liefert leere Warteschlange
- procedure enqueue(e, q) fügt Element e hinten in die Schlange q ein, verändert q
- function next(q) gibt vorderes Element zurück, verändert q nicht
- function dequeue (q) gibt vorderes Element zurück, verändert q
- function mtQueue?(q) gibt true zurück, wenn q leer ist, sonst false

Iteration: nicht vorgesehen (evtl. wie Liste)

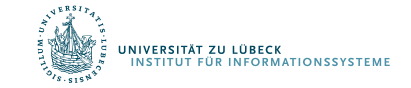

#### Queue intern (Beispiel)

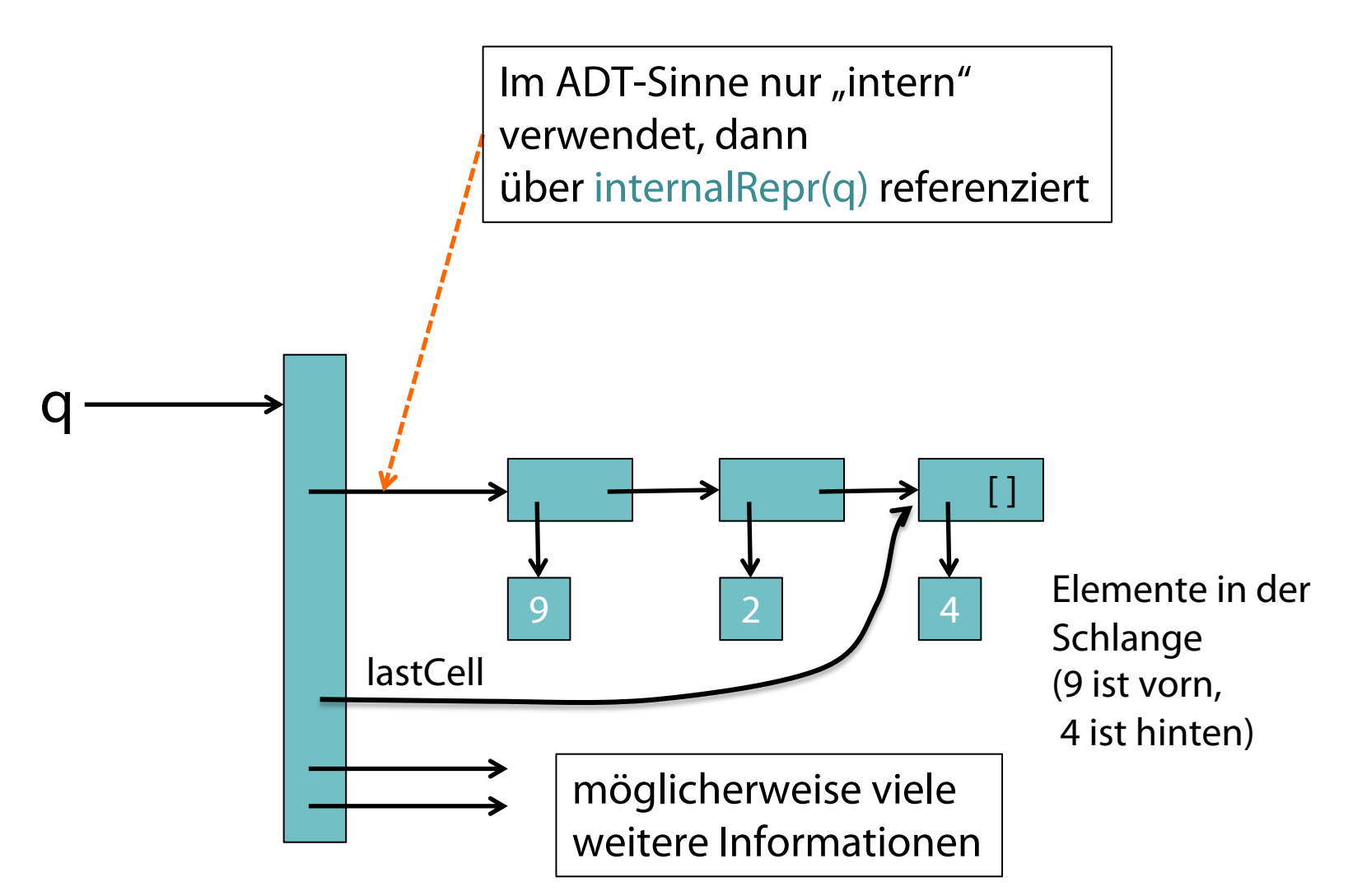

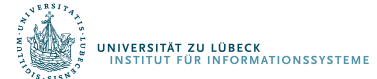

## Sortieren durch verallgemeinerte Gruppierung

22

#### Bucket-Sort

- 1. procedure BUCKET-SORT (A)
- 2. *n* ← length(*A*), k ← Anzahl der Eimer
- 3. for  $i = 1$  to *n* do
- 4. Füge *A*[*i*] in den richtigen Eimer ein
- 5. for  $i = 1$  to k do
- 6. Sortiere i-ten Eimer mit einer vergleichsbasierten Sortierfunktion
- 7. Hänge die Eimer in der richtigen Ordnung hintereinander

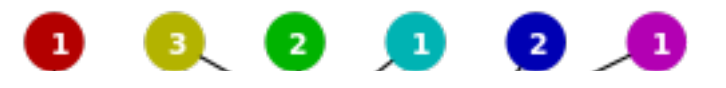

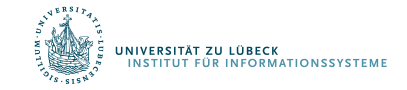

## Wie wollen wir die Eimerkette implementieren?

.78

.17

.39

 $.26$ 

.94

 $.21$ 

 $.12$ 

.23

.68

10

 $\overline{2}$ 

- Verkettete Liste oder Feld für Eimer**kette**?
- Verkettete Listen oder Felder für **Einzel**eimer?
	- Verkettete Listen sparen Platz (einige Eimer haben kaum Einträge, andere haben viele)
	- Aber mit verketteten Listen können wir "schnelle" Sortierverfahren wie Heap-Sort oder Quicksort nicht verwenden
	- **Sortierte Listen**!

NIVERSITÄT ZU LÜBECK<br>INSTITUT FÜR INFORMATIONSSYSTEME

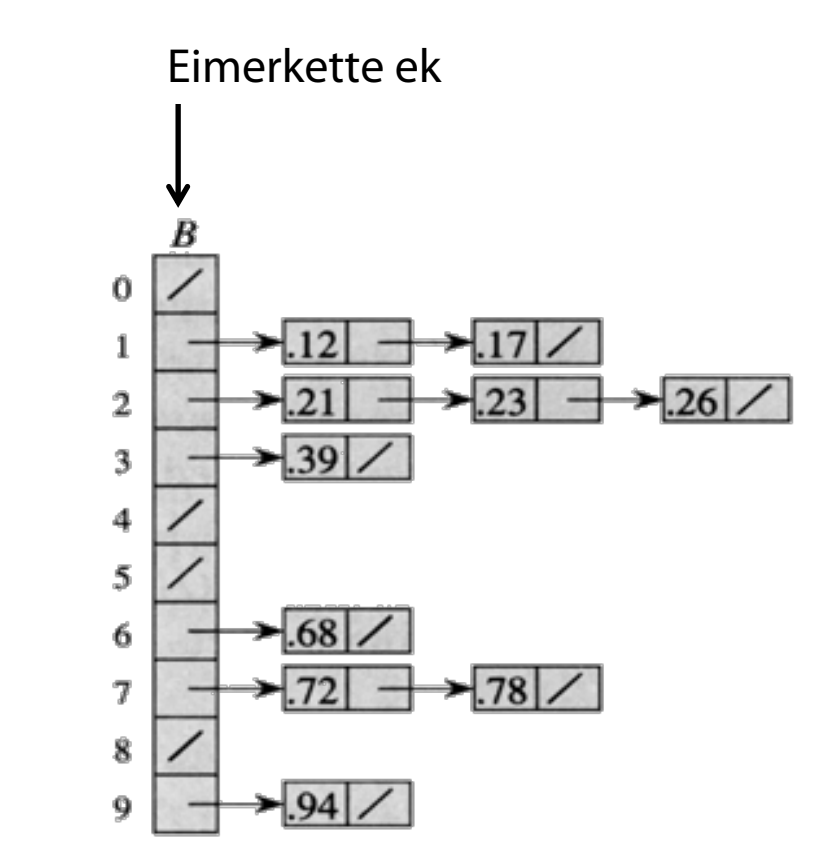

#### Analyse von Bucketsort

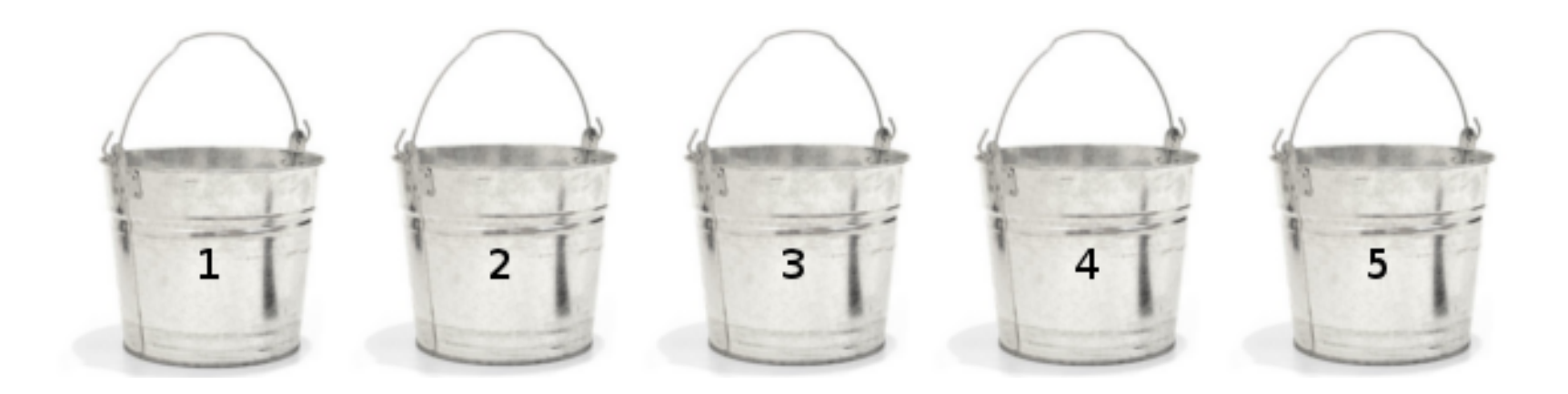

- Sei S(m) die Anzahl der Vergleiche für einen Eimer mit m Schlüsseln
- Setze  $n_i$  auf die Anzahl der Schlüssel im i-ten Eimer
- Gesamtzahl der Vergleiche =  $\Sigma_{i=1}^k S(n_i)$  bei k Eimern

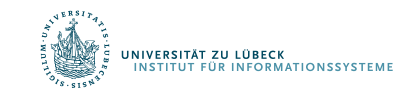

## Analyse (2)

- Sei  $S(m) \in O(m \log m)$
- Falls die Schlüssel gleichmäßig verteilt sind, beträgt die Eimergröße n/k
- Gesamtzahl der Vergleiche für all k Eimer

 $= k(n/k)$  log(n/k)

 $=$  n log(n/k)

• Falls  $k=n/10$ , dann reichen n  $log(10)$  Vergleiche (Laufzeit ist linear in n)

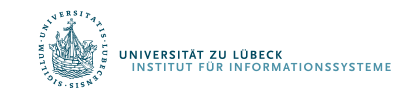

## Analyse (3)

- Sei S(m)  $\in$  O(m<sup>2</sup>)
- Falls die Schlüssel gleichmäßig verteilt sind, beträgt die Eimergröße n/k
- Gesamtzahl der Vergleiche für all k Eimer
	- $= k(n/k)^2$
	- $=$  n<sup>2</sup>/k
- Falls k=n/log(10), dann reichen n log(10) Vergleiche (Laufzeit ist linear in n, aber man muss mehr Speicher bereitstellen als bei S(m) ∈ O(m log m))

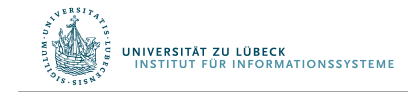

Je mehr man über das Problem weiß, desto eher kann man einen optimalen Algorithmus entwerfen

- Gesucht ist ein Verfahren **S**, so dass **{ P } S { Q }** gilt (Notation nach Hoare)
	- Vorbedingung: **P =?**
	- $-$  Invarianten (*"Axiome"*): **I** = ?
	- Nachbedingung: **Q =** ∀**1≤i<j≤n: A[i] ≤ A[j]**
	- Nebenbedingungen: **?**

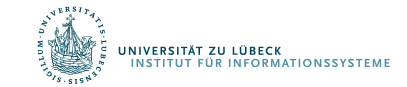

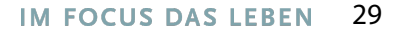

## Zusammenfassung

- Sortieren durch Verteilen (lineares Sortieren)
	- In vorigen Einheiten:
		- Counting Sort
		- Radix Sort
	- Heute behandelt
		- Bucket Sort
- Wiederholung von elementaren Datenstrukturen
	- Listen, Keller, Warteschlangen

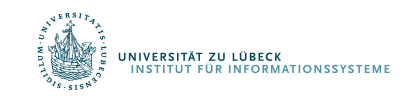

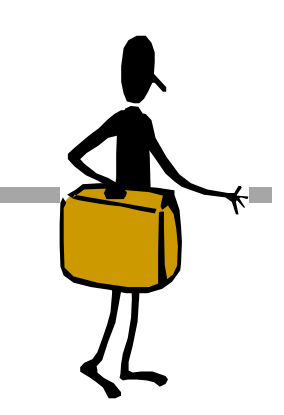